**فلوچارت مديريت اعتبار مالي و شارژ اعتبار در سامانه يكپارچه:** 

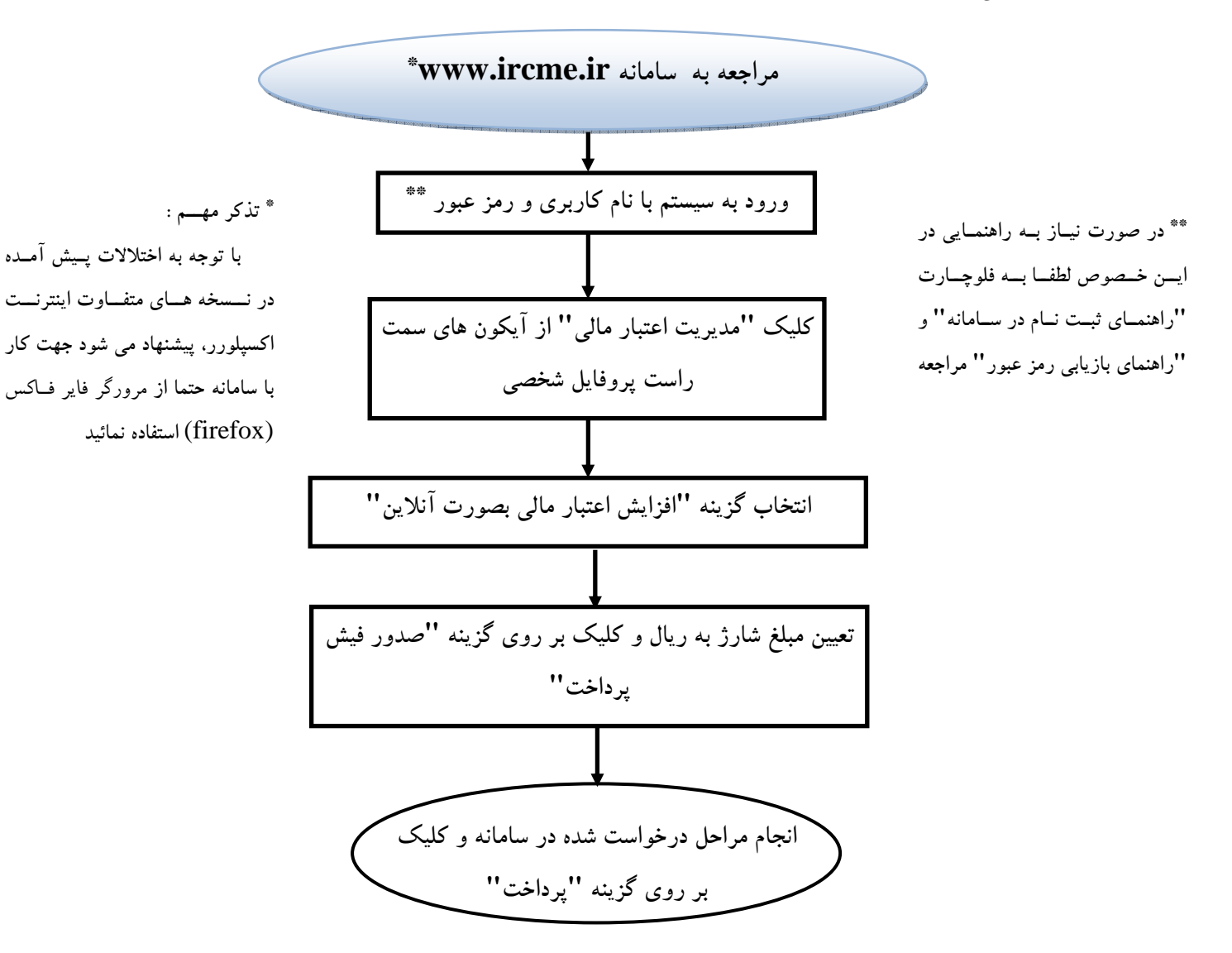